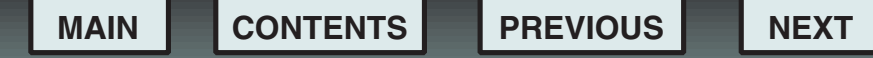

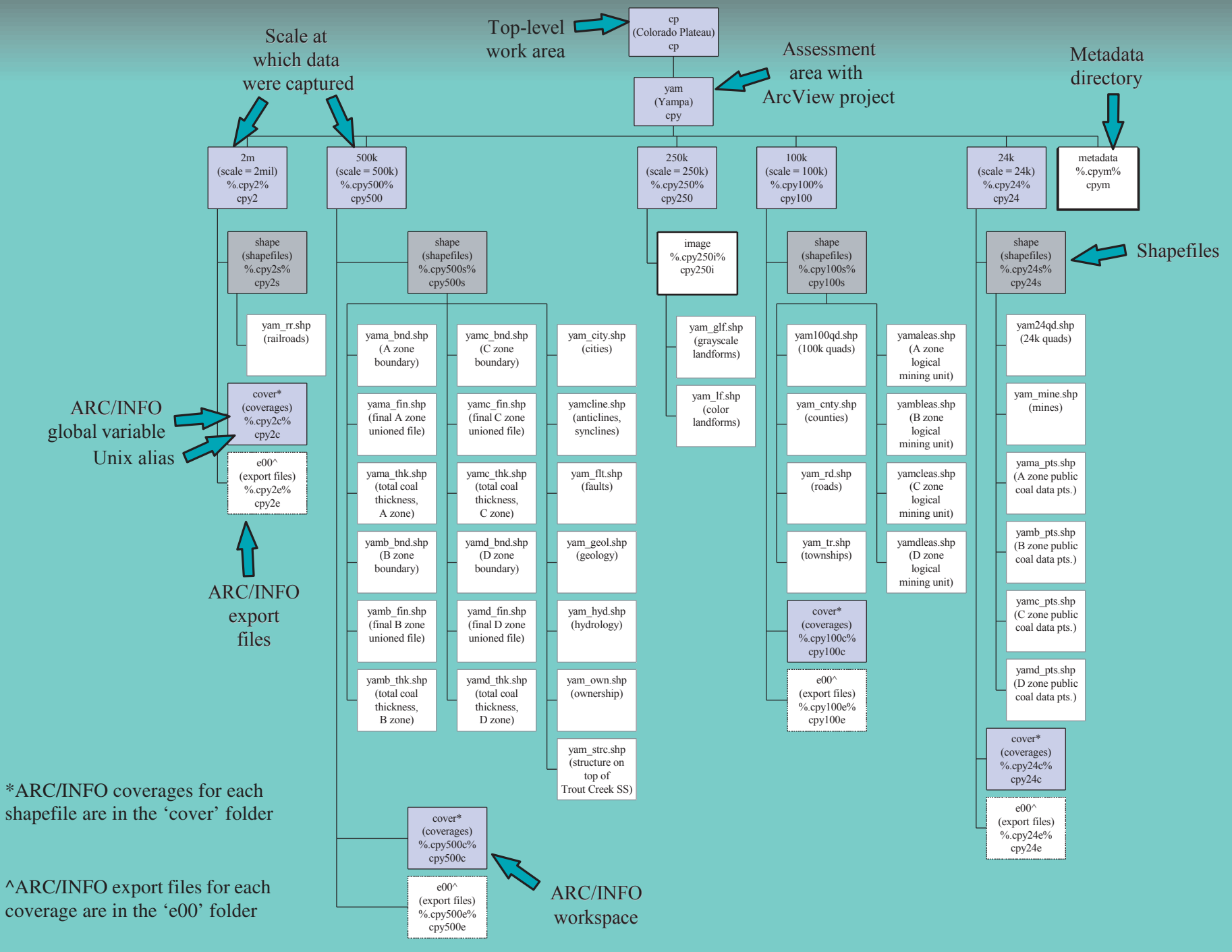

Figure 16. Data library - Yampa assessment area